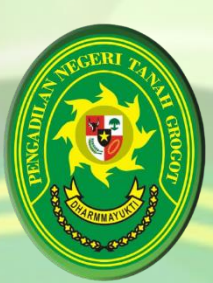

## **RENCANA KINERJA TAHUNAN PENGADILAN NEGERI TANAH GROGOT**

**Dalam rangka mewujudkan manajemen Pemerintahan yang efektif, transparan, akuntabel dan berorientasi pada hasil, bersama ini kami sampaikan Rencana Kinerja Tahunan Pengadilan Negeri Tanah grogot, yang merupakan ikhtisar Rencana Kinerja yang akan dicapai pada tahun 2021 sebagaimana daftar terlampir.**

**Rencana Kinerja Tahunan yang telah ditetapkan ini merupakan tolok ukur keberhasilan organisasi dan menjadi dasar penilaian dalam evaluasi akuntabilitas kinerja pada akhir tahun 2021.** 

**HARMM** 

## **RENCANA KINERJA TAHUN ANGGARAN 2021**

**Nomor : W18-U5/44b/OT.01.2/I/2020**

## **PENGADILAN NEGERI TANAH GROGOT**

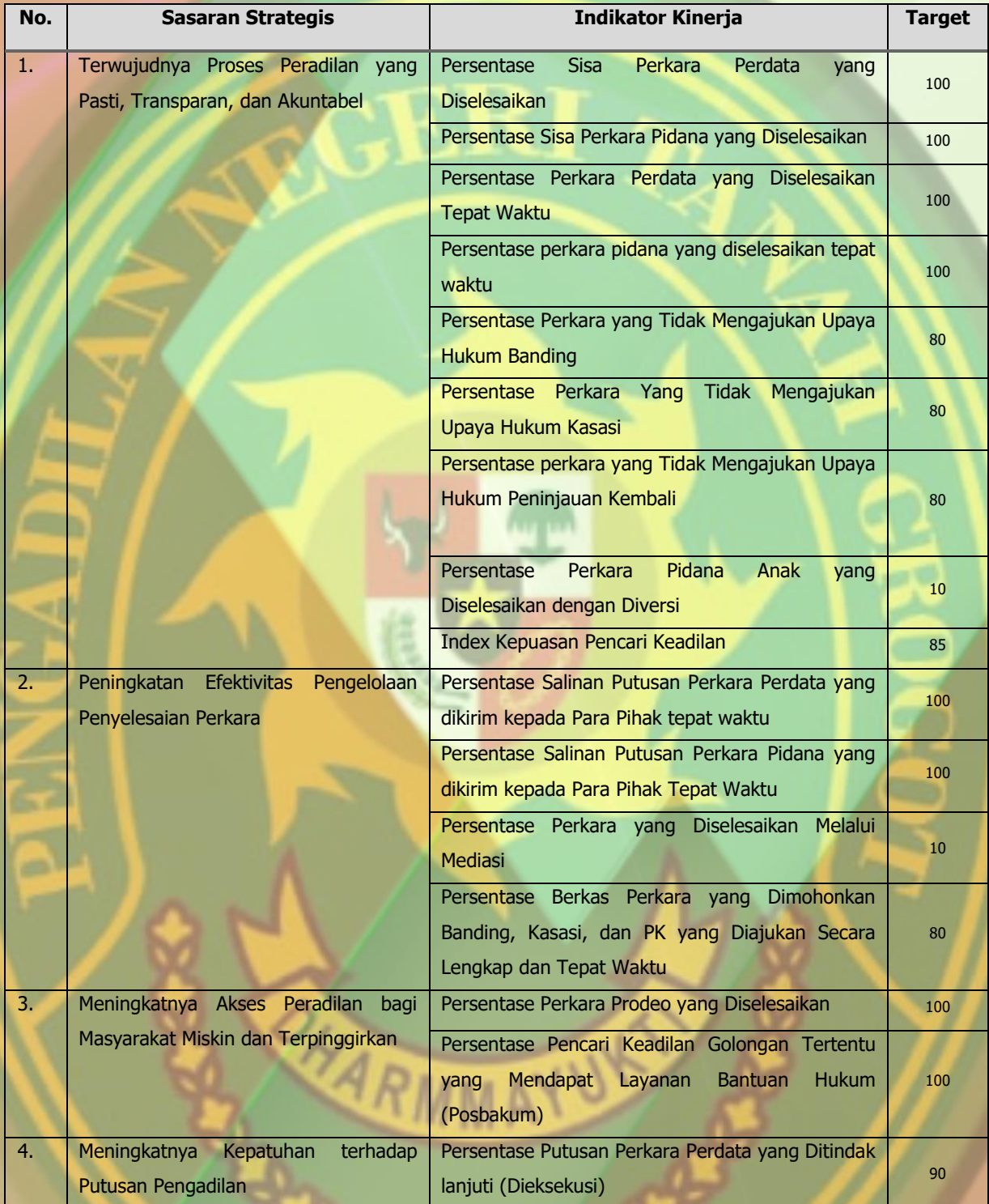